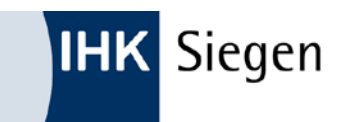

**Entscheidungshilfe für die Auswahl eines betrieblichen Auftrags**

**Montage eines mechatronischen Systems Instandhaltung eines mechatronischen Systems**

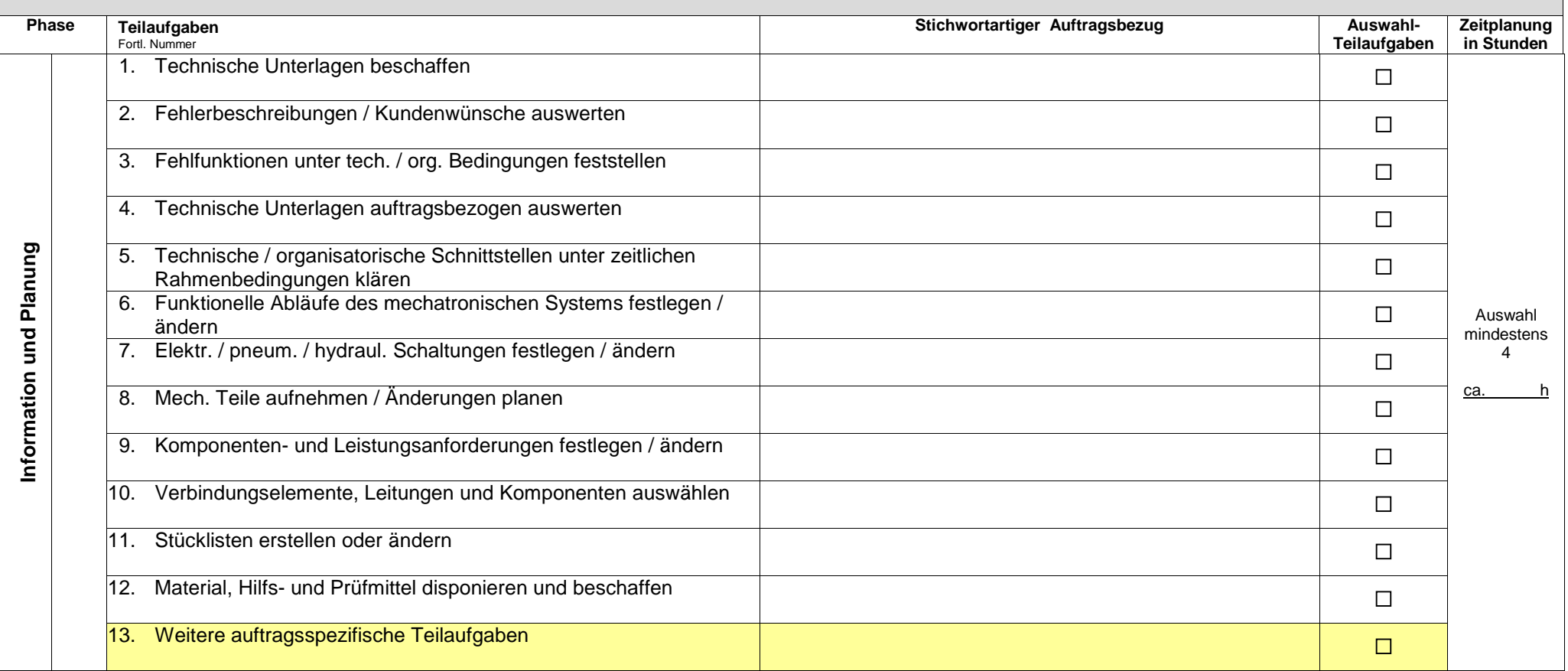

**IHK** Siegen

**Entscheidungshilfe für die Auswahl eines betrieblichen Auftrags**

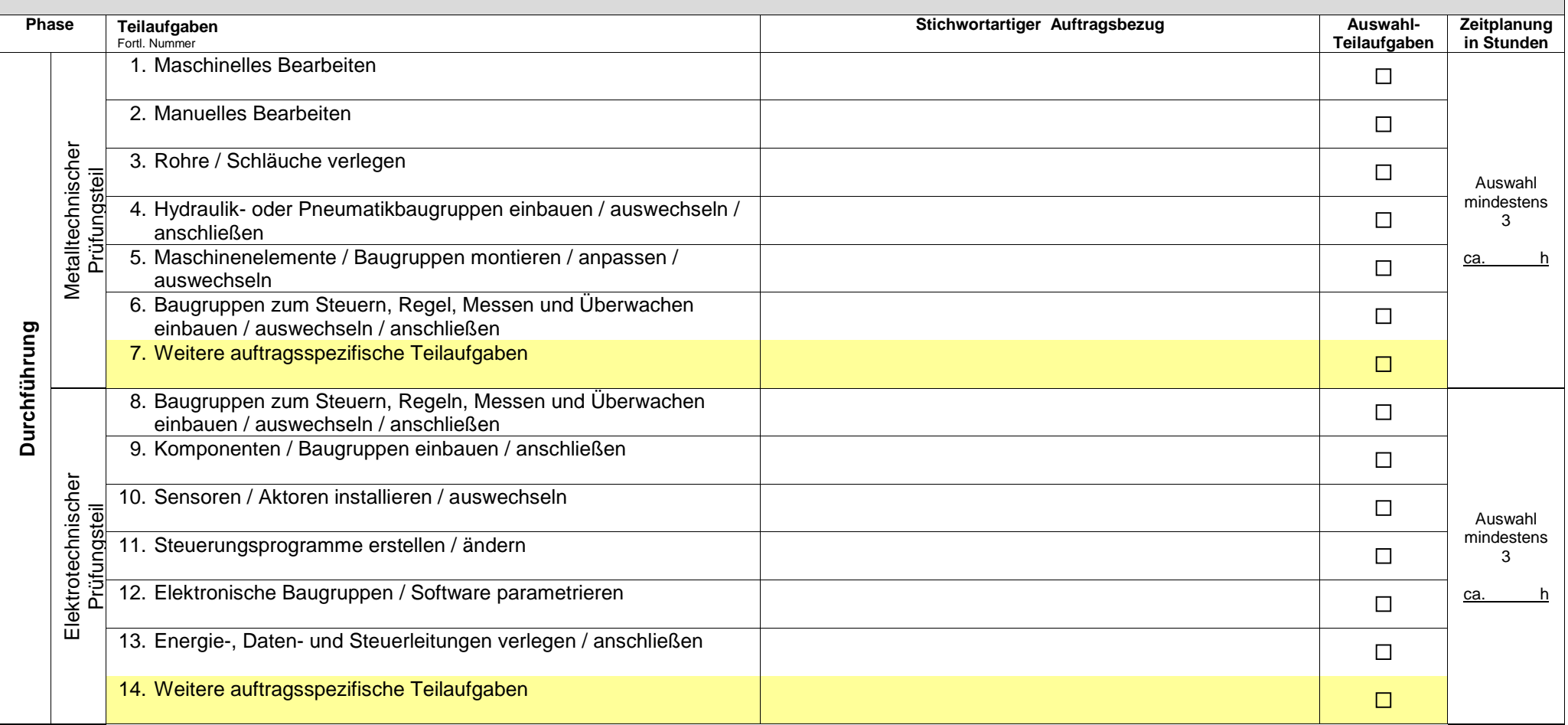

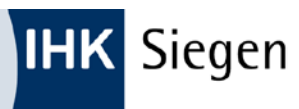

**Entscheidungshilfe für die Auswahl eines betrieblichen Auftrags**

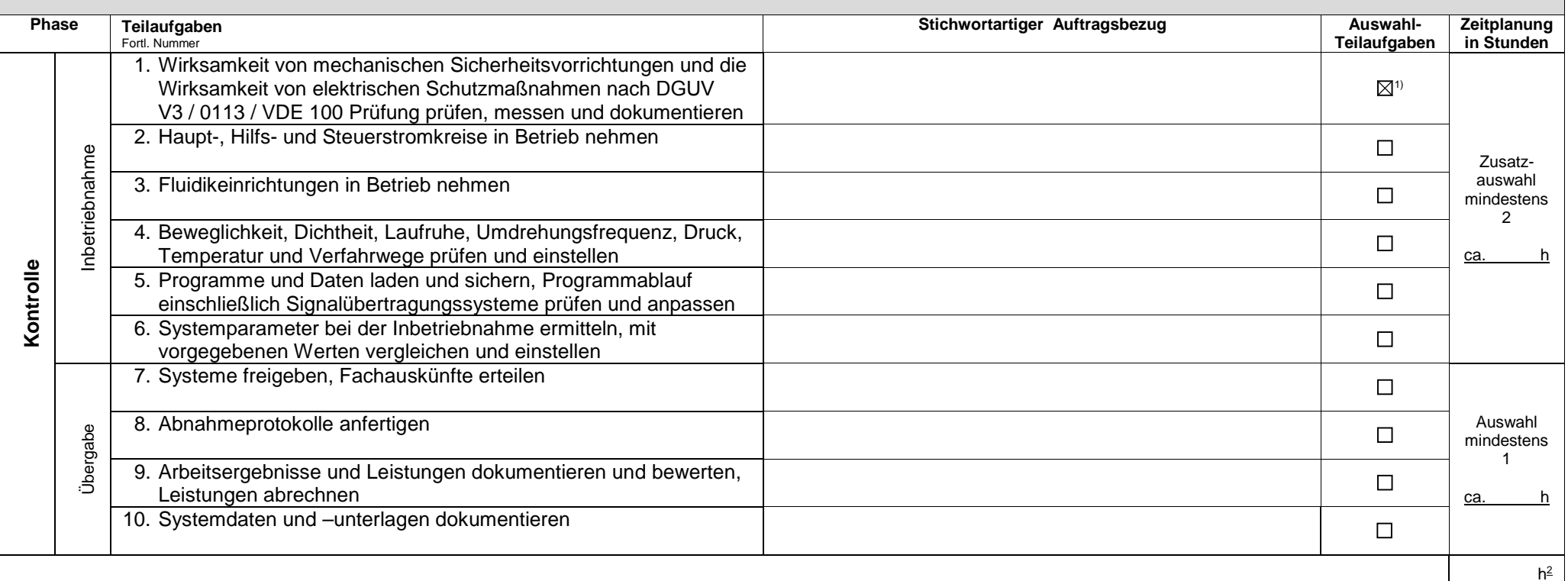

Bei der Durchführung des betrieblichen Auftrags sind die einschlägigen Bestimmungen für Sicherheit und Gesundheitsschutz bei der Arbeit sowie der Umweltschutz zu berücksichtigen.

1) Dieses Feld gilt als Pflichtfeld und ist zwingender Bestandteil des betrieblichen Auftrags.

<sup>2)</sup> Die Arbeitszeit für die Erstellung der Dokumentation mit praxisbezogenen Unterlagen ist in der Gesamtzeit von 20 h enthalten.

Die in der obenstehenden Entscheidungshilfe ausgewählten Teilaufgaben sind als zwingende Bestandteile des betrieblichen Auftrags anzusehen. Ausgewählte Teilaufgaben, die im betrieblichen Auftrag nicht oder in einem nicht ausreichenden Maße berücksichtigt werden, sind im späteren Fachgespräch mit null Punkten zu bewerten.